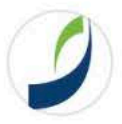

## **Nofima**

Publisert av Anne-May Johansen [?] · 23. august · ⊙

Audun Iversen har jobbet mye og lenge med å beregne hva lakselusa koster norske oppdrettere. Det er ikke få, lusne kroner! Vi snakker milliarder. Årlig. Her presenterer Nofima-forskeren 2018-tallene i Dagens Næringsliv.

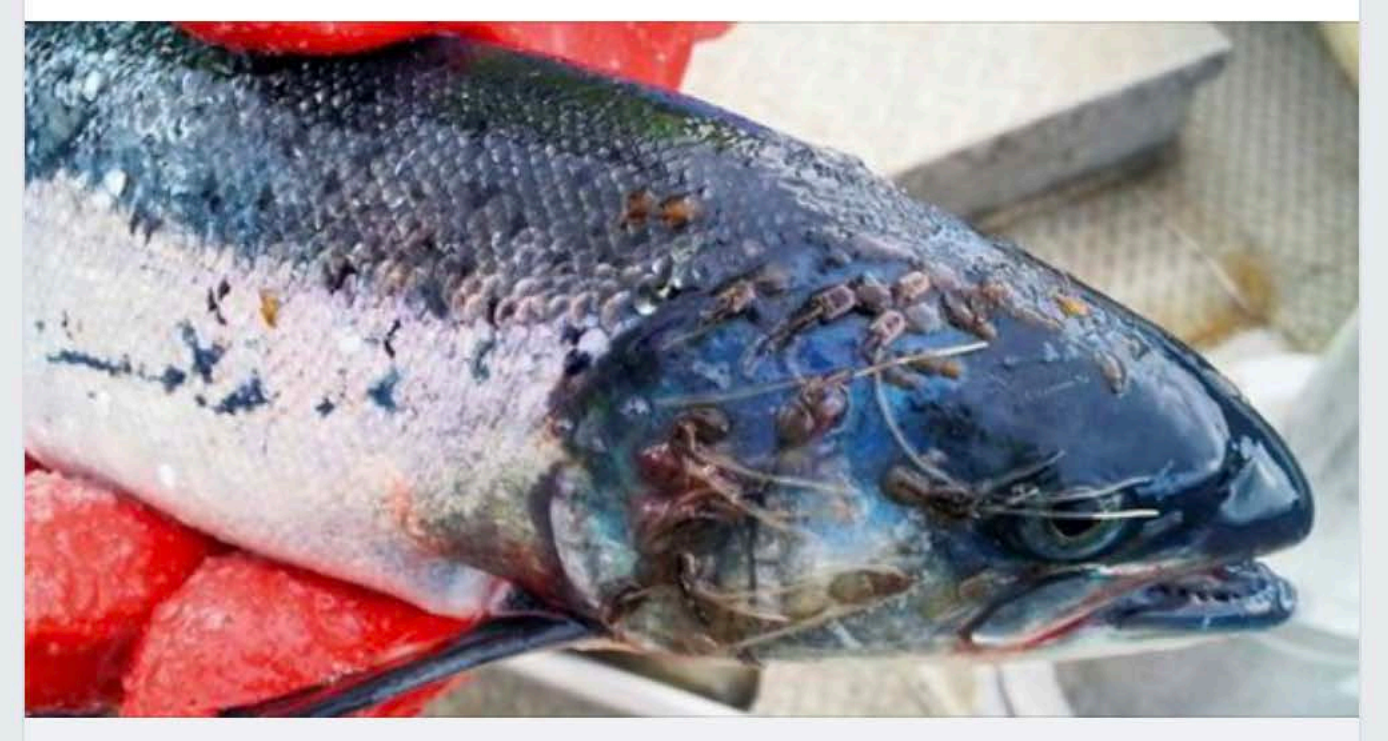

DN.NO

## Gir oppdrettsbransjen en lusing for 5,2 milliarder

Oppdretternes direkte kostnader for å holde mengdene av lakselus i...

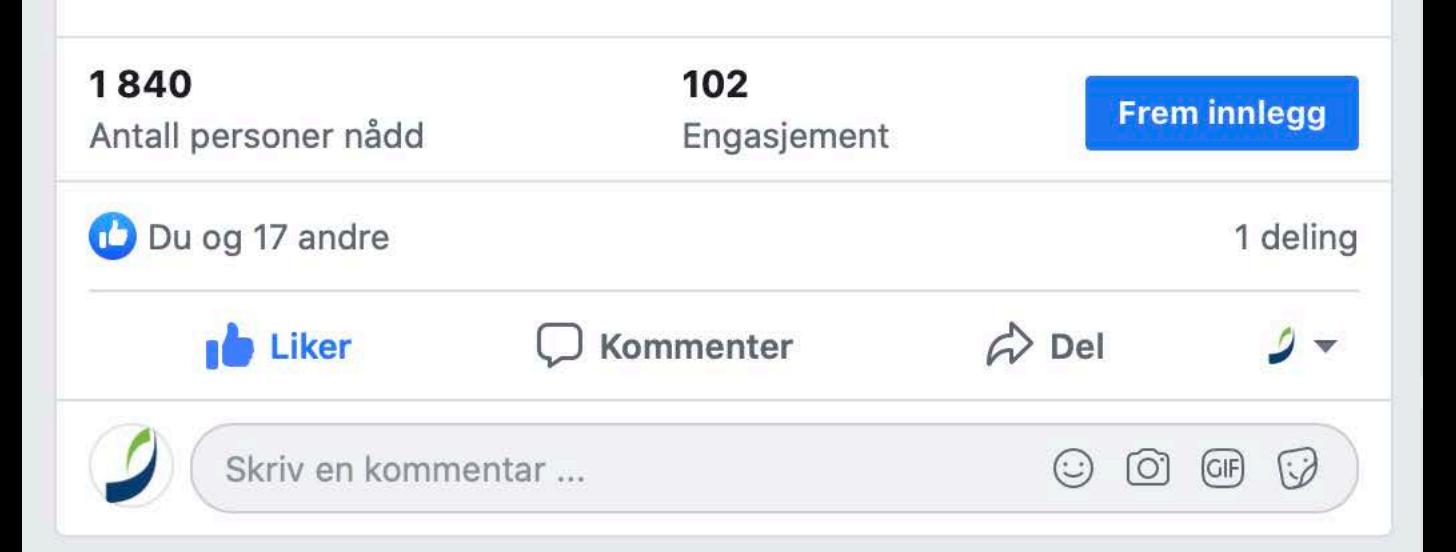

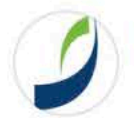

## **Nofima**

Publisert av Anne-May Johansen [?] · 21. august · O

Den utfordrende lakselusa koster oppdrettsnæringen store penger. Hensyn til fiskens velferd og miljøet spiller tungt inn. Nofima-forsker Audun Iversen bød på siste nytt om kostnader og innvirkninger av lakselus da selskapet Benchmark arrangerte seminaret "Aquaculture fit for the future" under Aqua Nor-messen i Trondheim.

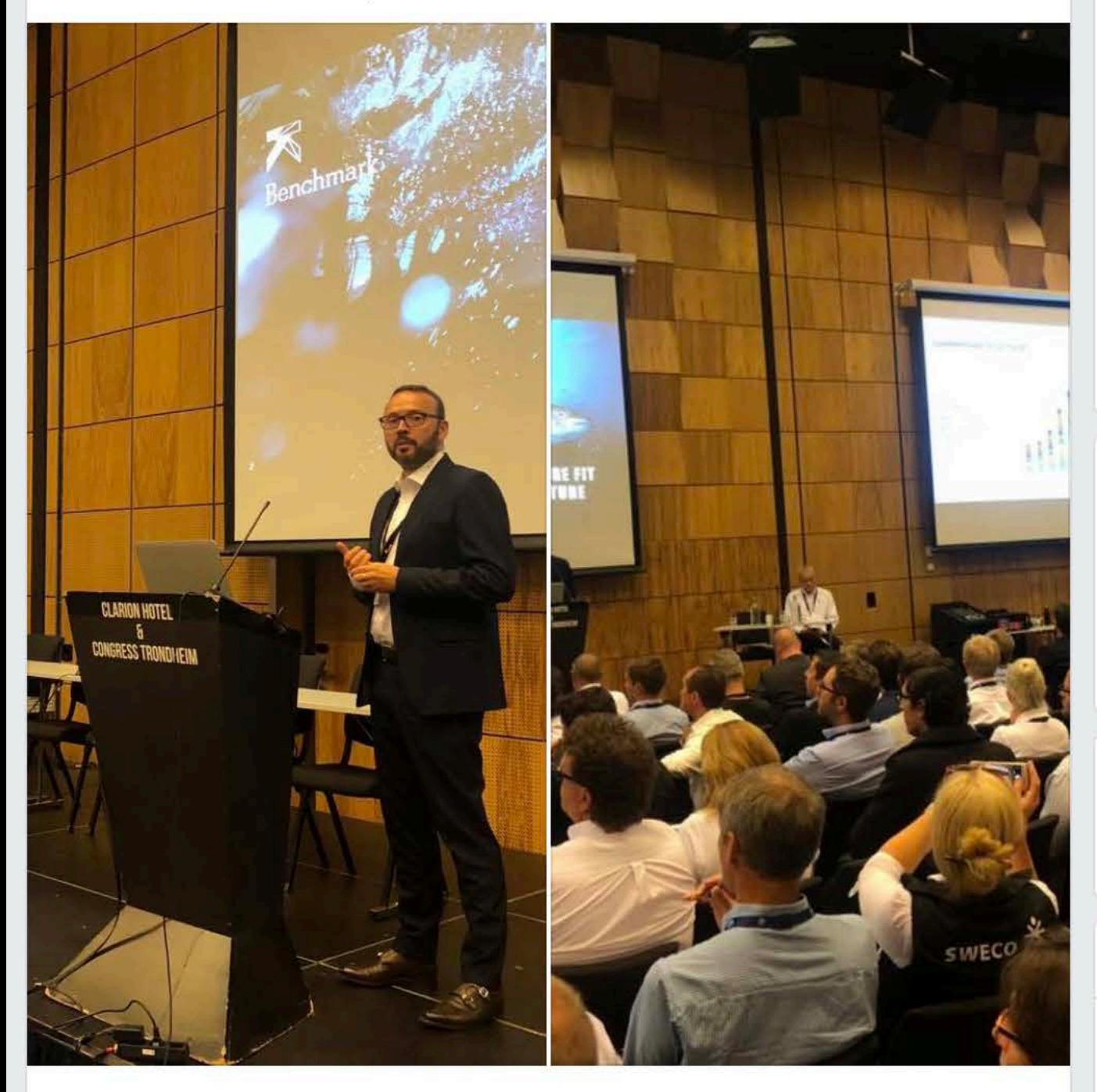

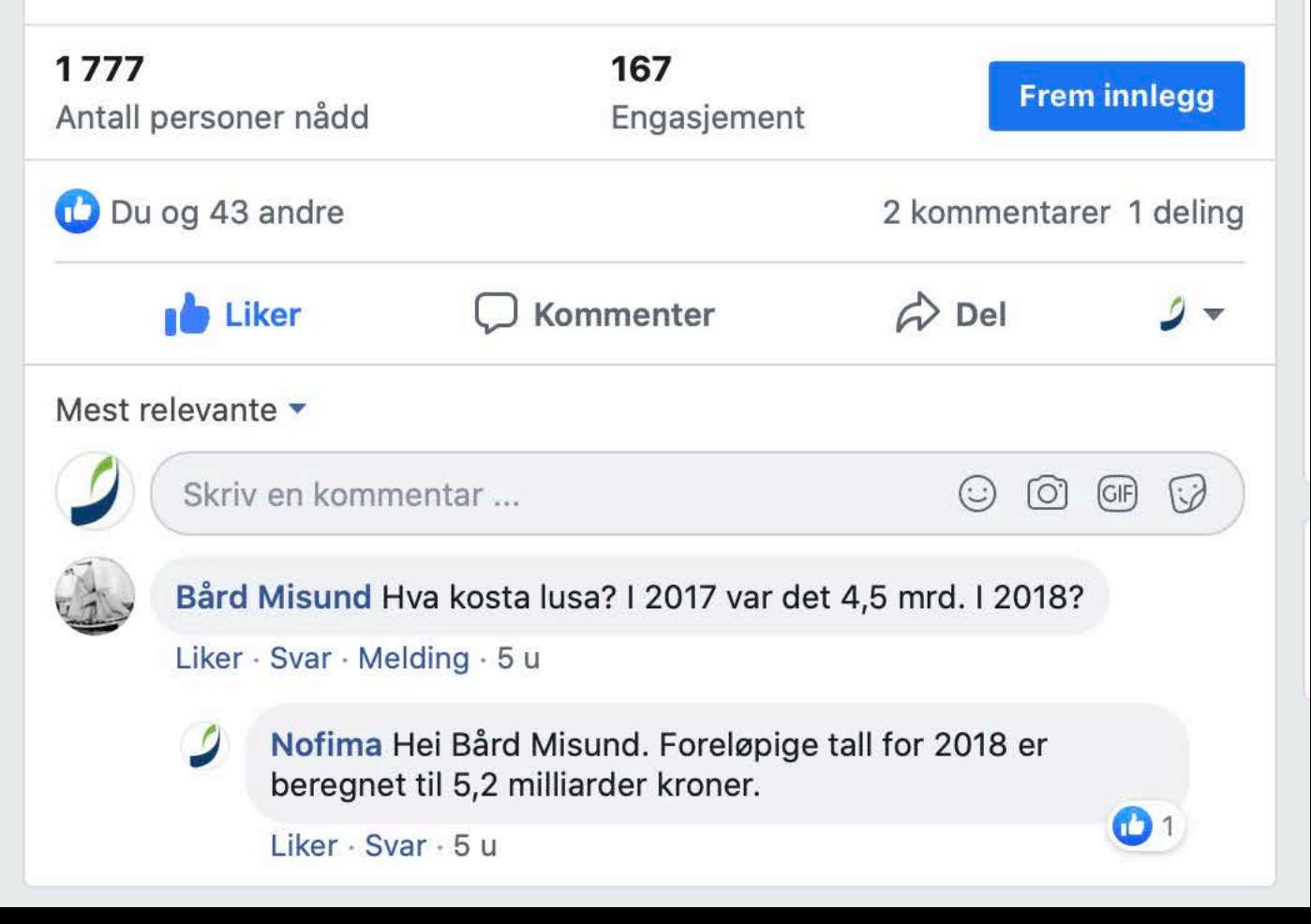